#### Introduction to Data Management CSE 414

Unit 4: RDBMS Internals Logical and Physical Plans Query Execution Query Optimization

(3 lectures)

#### Introduction to Data Management CSE 414

#### Lecture 15: Introduction to Query Evaluation

#### Announcements

• WQ5 (datalog) due tomorrow

- HW4 (datalog) due tomorrow
- Midterm review session this evening
  - 5:30pm, CSE 2<sup>nd</sup> Floor Breakout

#### **Class Overview**

- Unit 1: Intro
- Unit 2: Relational Data Models and Query Languages
- Unit 3: Non-relational data
- Unit 4: RDMBS internals and query optimization
- Unit 5: Parallel query processing
- Unit 6: DBMS usability, conceptual design
- Unit 7: Transactions
- Unit 8: Advanced topics (time permitting)

#### From Logical RA Plans to Physical Plans

#### **Query Evaluation Steps Review**

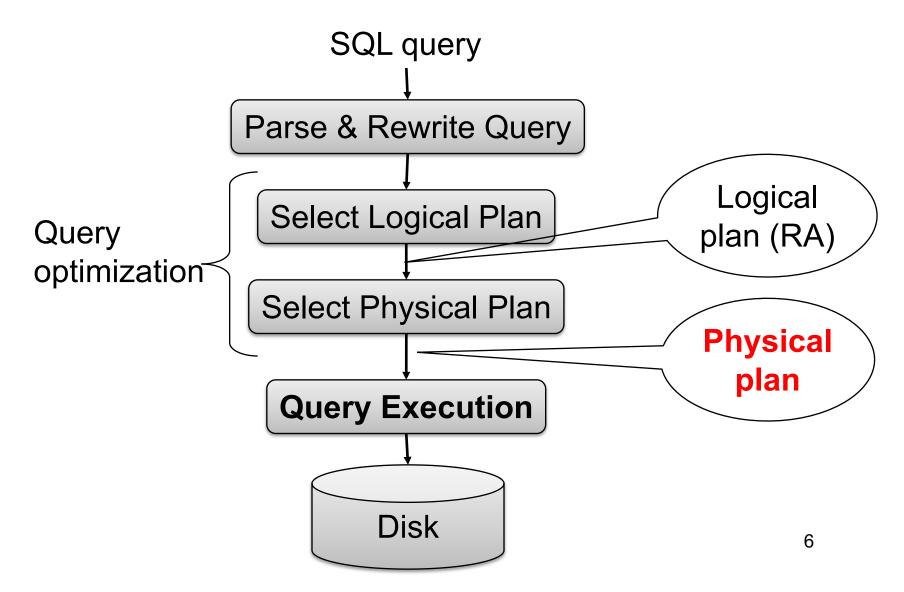

## Logical vs Physical Plans

- Logical plans:
  - Created by the parser from the input SQL text
  - Expressed as a relational algebra tree
  - Each SQL query has many possible logical plans
- Physical plans:
  - Goal is to choose an efficient implementation for each operator in the RA tree
  - Each logical plan has many possible physical plans

#### **Review: Relational Algebra**

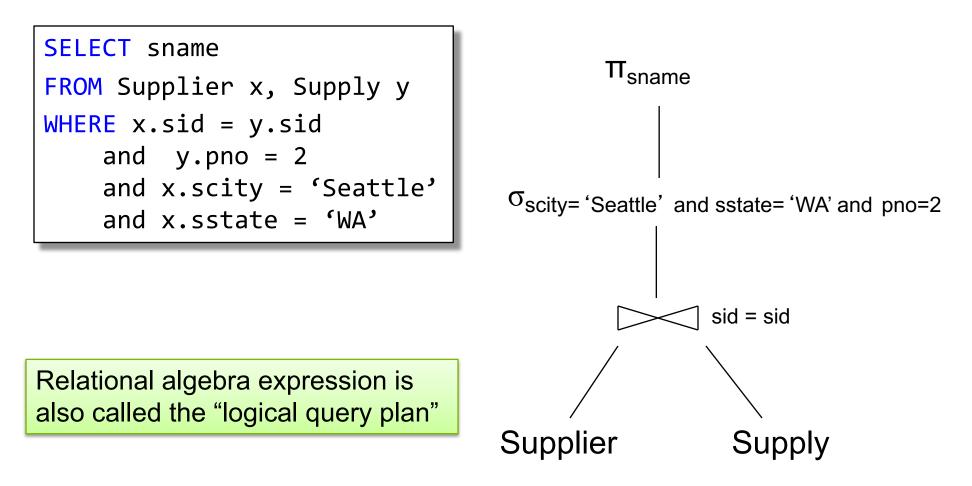

#### Logical Plan v.s. Physical Plan

- Logical Plan = a Relational Algebra tree
- Physical Plan = a Logical Plan plus annotation of each operator with an algorithm

# Query Optimization and Execution

- Query optimizer:
  - Choose a good logical plan
  - Refine it to a good physical plan
  - Sometimes these steps are intertwined
- Query execution
  - Execute the physical plan

#### **Query Execution**

### **Physical Operators**

Relational algebra operators:

- Selection, projection, join, union, difference
- Group-by, distinct, sort

Physical operators:

- For each operators above, several possible algorithms
- Main memory algorithms, or disk-based algorithms

### Main Memory Algorithms

Logical operator:

Supplier M<sub>sid=sid</sub> Supply

Propose three physical operators for the join, assuming the tables are in main memory:

1.

2.

3.

### Main Memory Algorithms

Logical operator:

Supplier M<sub>sid=sid</sub> Supply

Propose three physical operators for the join, assuming the tables are in main memory:

| 1. | Nested Loop Join | O(??) |
|----|------------------|-------|
| 2. | Merge join       | O(??) |
| 3. | Hash join        | O(??) |

### Main Memory Algorithms

Logical operator:

Supplier M<sub>sid=sid</sub> Supply

Propose three physical operators for the join, assuming the tables are in main memory:

- 1. Nested Loop Join
- 2. Merge join
- 3. Hash join

O(n<sup>2</sup>) O(n log n) O(n) ... O(n<sup>2</sup>)

#### **BRIEF Review of Hash Tables**

Separate chaining:

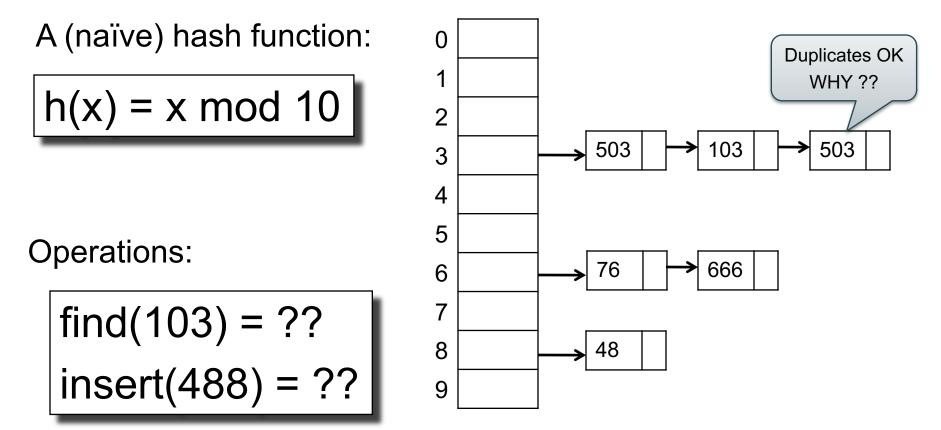

#### **BRIEF Review of Hash Tables**

- insert(k, v) = inserts a key k with value v
- Many values for one key
   Hence, duplicate k's are OK
- find(k) = returns the <u>list</u> of all values v associated to the key k

#### **Query Execution**

- Join R ⋈ S: e.g. using hash-join:
  - Nested-loop: forall x in R forall y in S do …
  - Hash–join: build a hash table on S, probe R
- Selection: σ(R): e.g. "on-the-fly"
- But what about a larger plan?
  - Each operator implements the Iterator Interface

CSE 414 - Autumn 2018

W

σ

 $\bowtie$ 

 $\bowtie$ 

 $\bowtie$ 

σ

R

S

Each operator implements three methods:

- open()
- next()
- close()

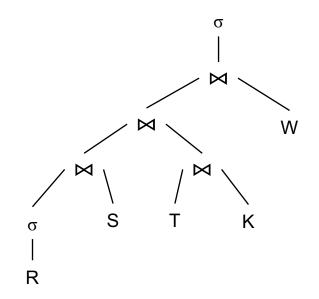

CSE 414 - Autumn 2018

Example "on the fly" selection operator

interface Operator {

Example "on the fly" selection operator

interface Operator {

```
// initializes operator state
// and sets parameters
void open (...);
```

Example "on the fly" selection operator

interface Operator {

```
// initializes operator state
// and sets parameters
void open (...);
```

```
// calls next() on its inputs
// processes an input tuple
// produces output tuple(s)
// returns null when done
Tuple next ();
```

Example "on the fly" selection operator

interface Operator {

```
// initializes operator state
// and sets parameters
void open (...);
```

```
// calls next() on its inputs
// processes an input tuple
// produces output tuple(s)
// returns null when done
Tuple next ();
```

```
// cleans up (if any)
void close (); CSE 414 - Autumn 2018
```

Example "on the fly" selection operator

```
interface Operator {
   // initializes operator state
   // and sets parameters
   void open (...);
```

```
// calls next() on its inputs
// processes an input tuple
// produces output tuple(s)
// returns null when done
Tuple next ();
```

```
// cleans up (if any)
void close ();
CSE 414 - Autumn 2018
}
```

Example "on the fly" selection operator

```
interface Operator {
   // initializes operator state
   // and sets parameters
   void open (...);
```

```
// calls next() on its inputs
// processes an input tuple
// produces output tuple(s)
// returns null when done
Tuple next ();
```

```
// cleans up (if any) }
void close (); CSE 414 - Autumn 2018
}
```

}

Example "on the fly" selection operator

```
interface Operator {
 // initializes operator state
 // and sets parameters
 void open (...);
 // calls next() on its inputs
  // processes an input tuple
  // produces output tuple(s)
  // returns null when done
  Tuple next ();
```

```
class Select implements Operator {...
  void open (Predicate p,
             Operator child) {
    this.p = p; this.child = child;
  }
  Tuple next () {
    boolean found = false;
   Tuple r = null;
   while (!found) {
       r = child.next();
       if (r == null) break;
       found = p(in);
    }
```

```
// cleans up (if any)
                           CSE 414 - Autumn 2018
void close ();
```

Example "on the fly" selection operator

```
interface Operator {
  // initializes operator state
  // and sets parameters
  void open (...);
                                    }
  // calls next() on its inputs
  // processes an input tuple
  // produces output tuple(s)
  // returns null when done
  Tuple next ();
                                       }
                                      return r;
  // cleans up (if any)
                            CSE 414 - Autumn 2018
  void close ();
}
                                  }
```

class Select implements Operator {... void open (Predicate p, Operator child) { this.p = p; this.child = child; Tuple next () { boolean found = false; Tuple r = null;while (!found) { r = child.next(); if (r == null) break; found = p(in); 27

}

Example "on the fly" selection operator

```
interface Operator {
 // initializes operator state
 // and sets parameters
 void open (...);
 // calls next() on its inputs
  // processes an input tuple
  // produces output tuple(s)
  // returns null when done
  Tuple next ();
 // cleans up (if any)
  void close ();
```

```
class Select implements Operator {...
 void open (Predicate p,
             Operator child) {
   this.p = p; this.child = child;
  }
 Tuple next () {
    boolean found = false;
   Tuple r = null;
   while (!found) {
       r = child.next();
       if (r == null) break;
       found = p(in);
    }
    return r;
  }
 void close () { child.close(} }
```

interface Operator {

```
// initializes operator state
// and sets parameters
void open (...);
```

```
// calls next() on its inputs
// processes an input tuple
// produces output tuple(s)
// returns null when done
Tuple next ();
```

#### Query plan execution

```
Operator q = parse("SELECT ...");
q = optimize(q);
```

```
q.open();
while (true) {
  Tuple t = q.next();
  if (t == null) break;
  else printOnScreen(t);
}
q.close();
```

```
// cleans up (if any)
void close ();
```

}

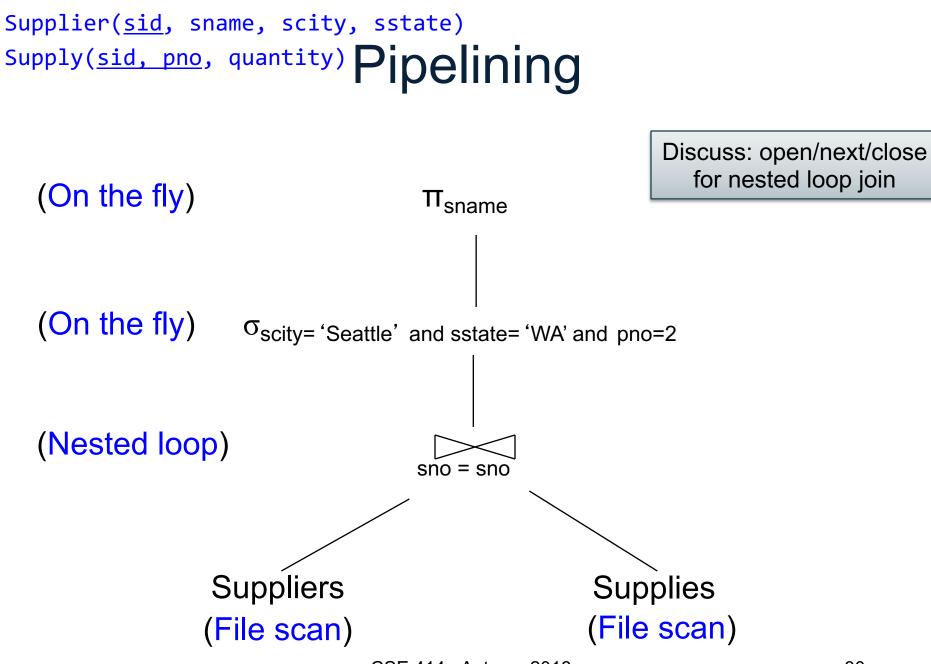

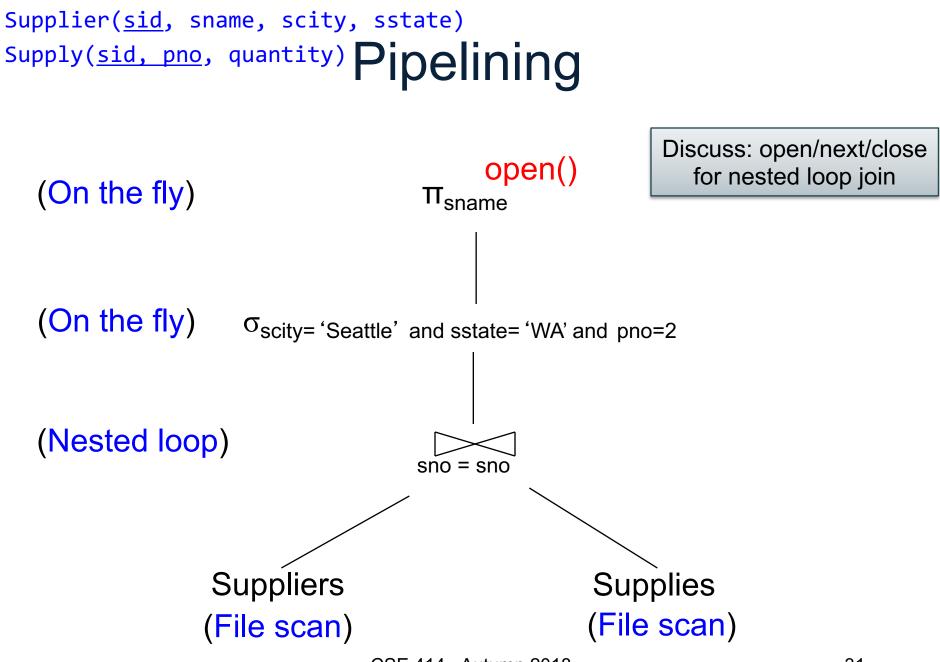

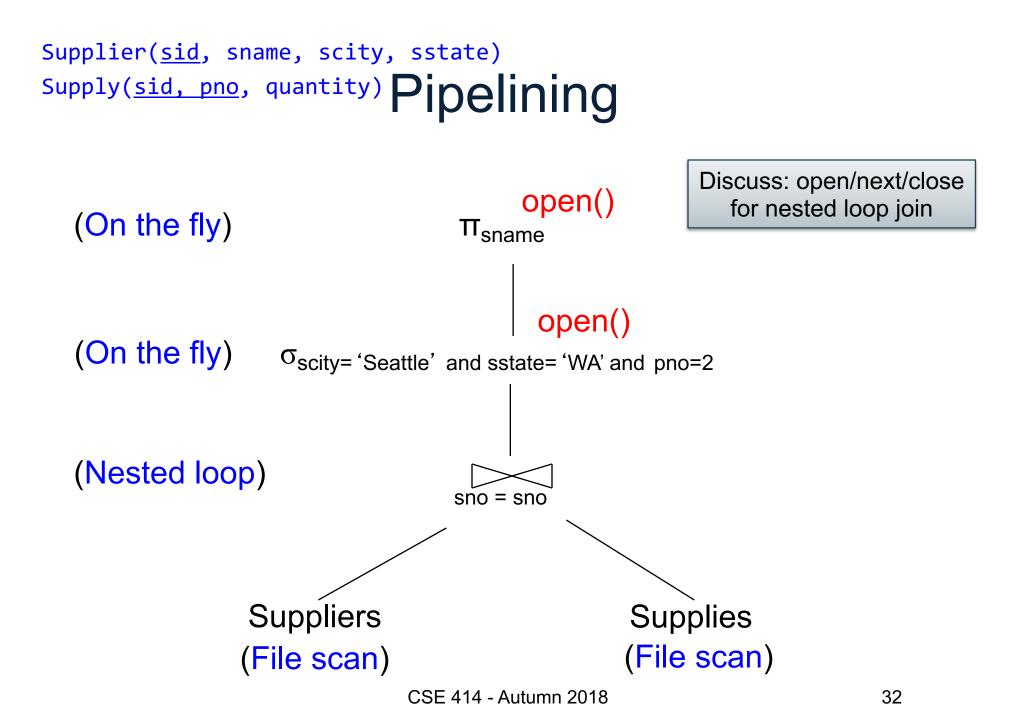

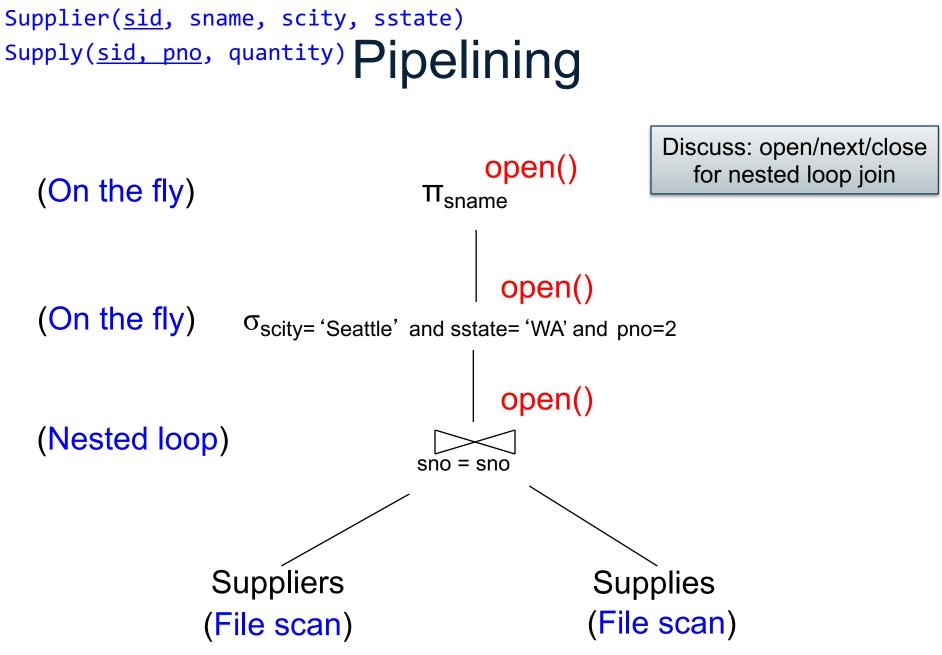

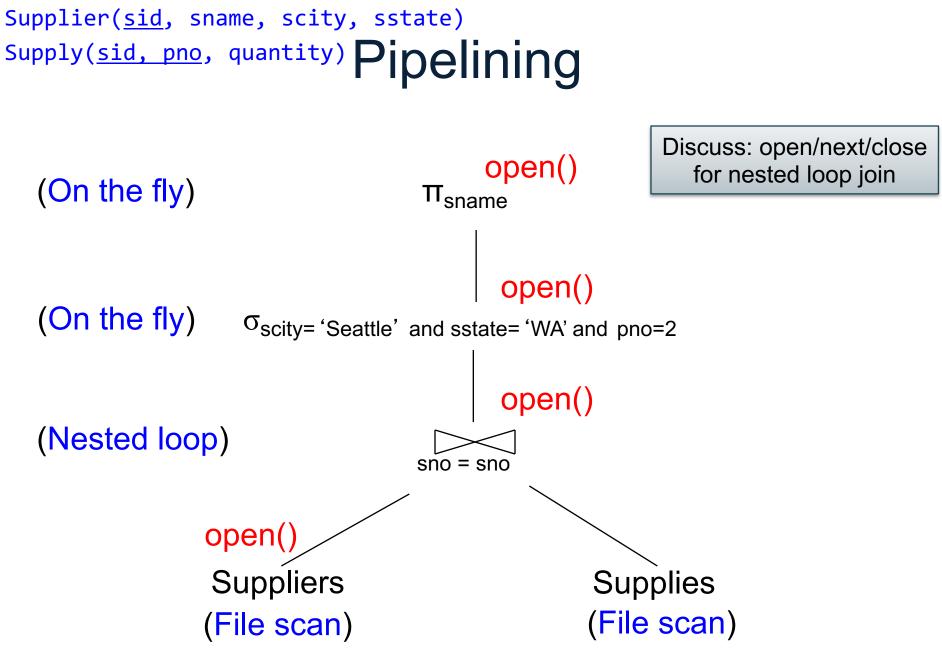

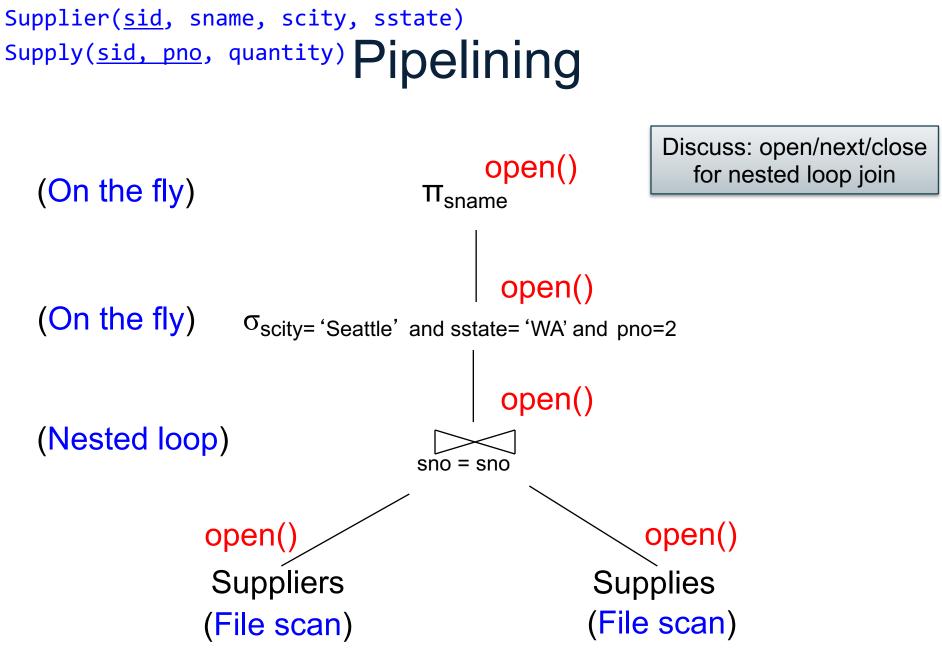

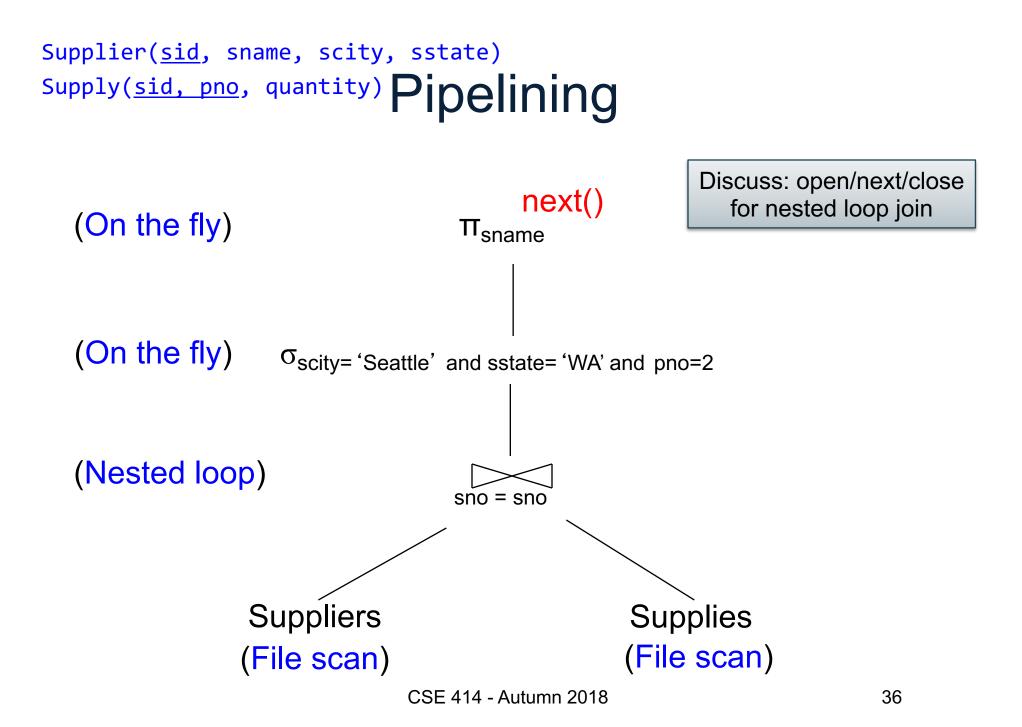

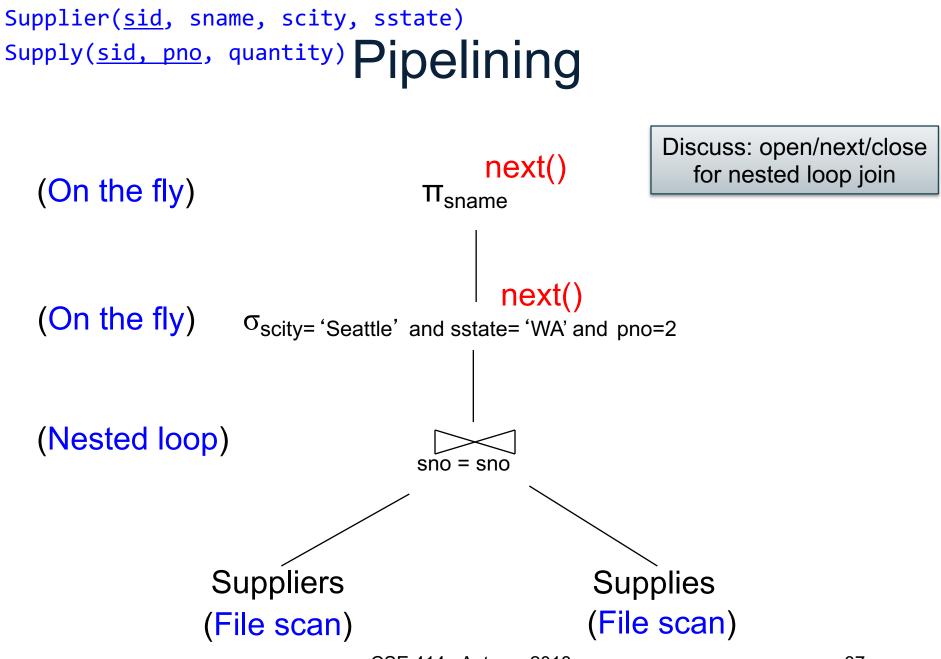

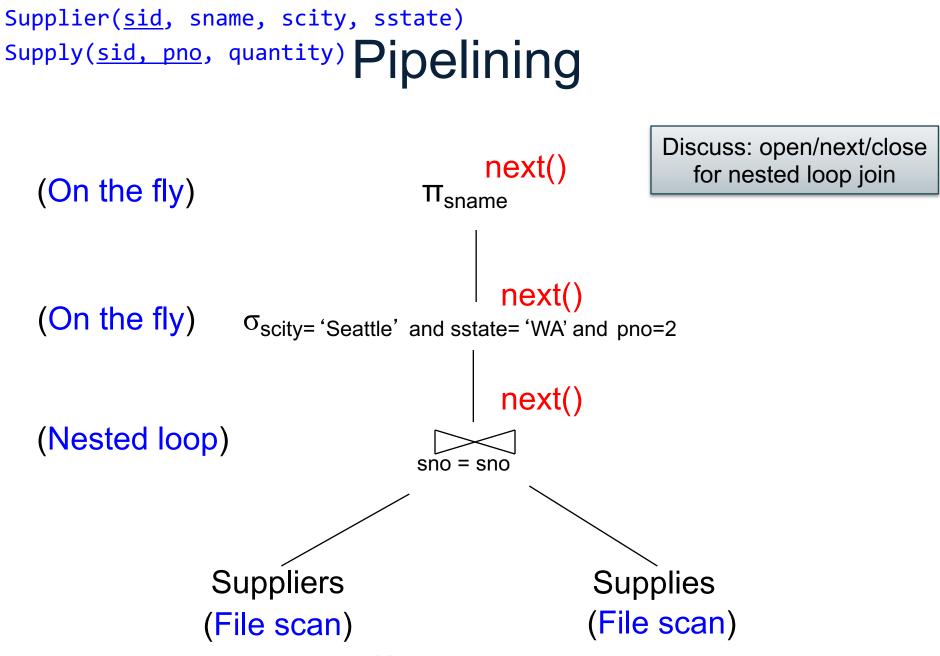

CSE 414 - Autumn 2018

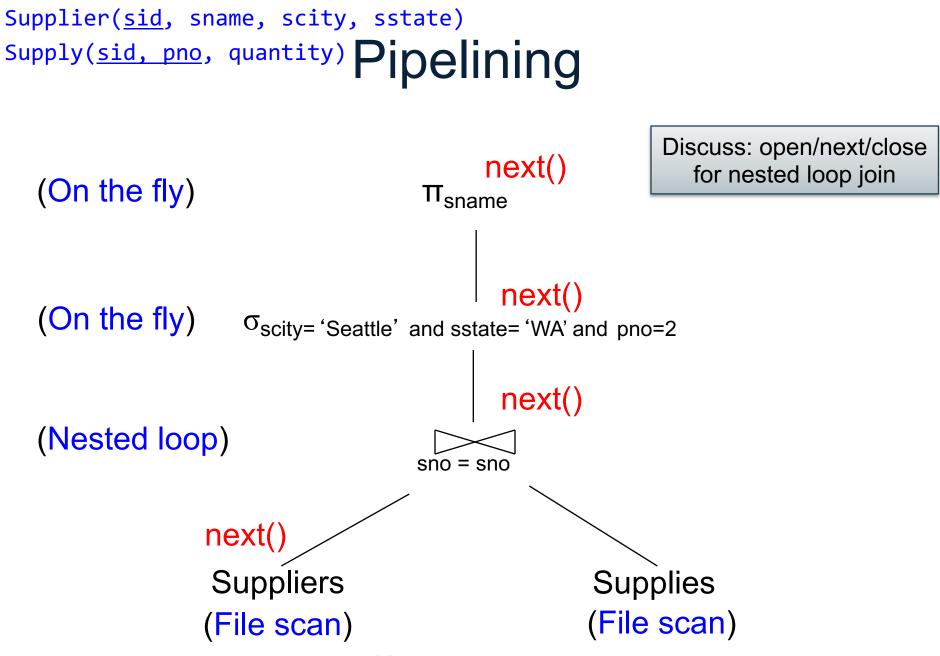

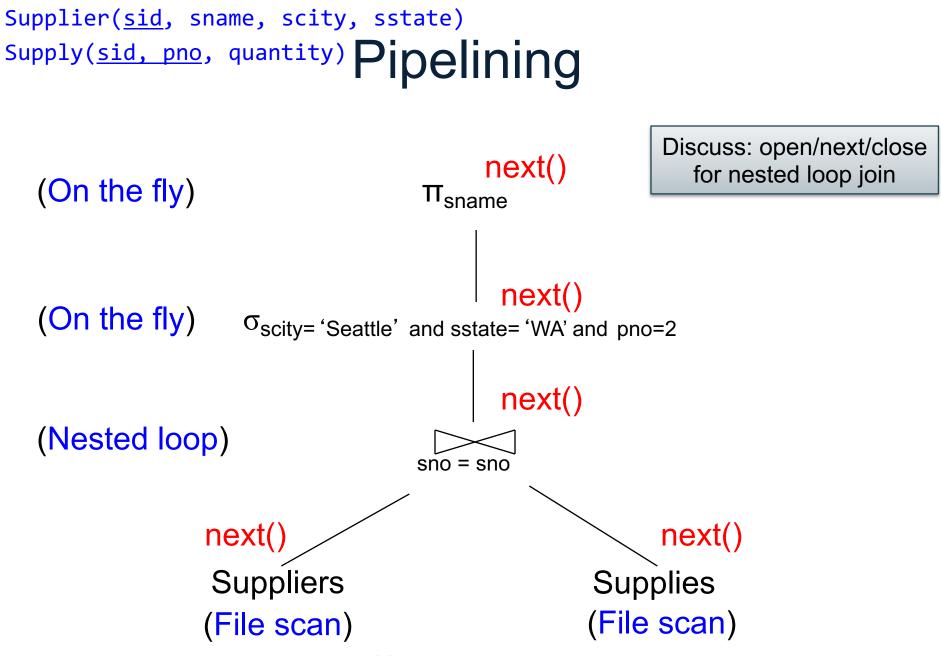

CSE 414 - Autumn 2018

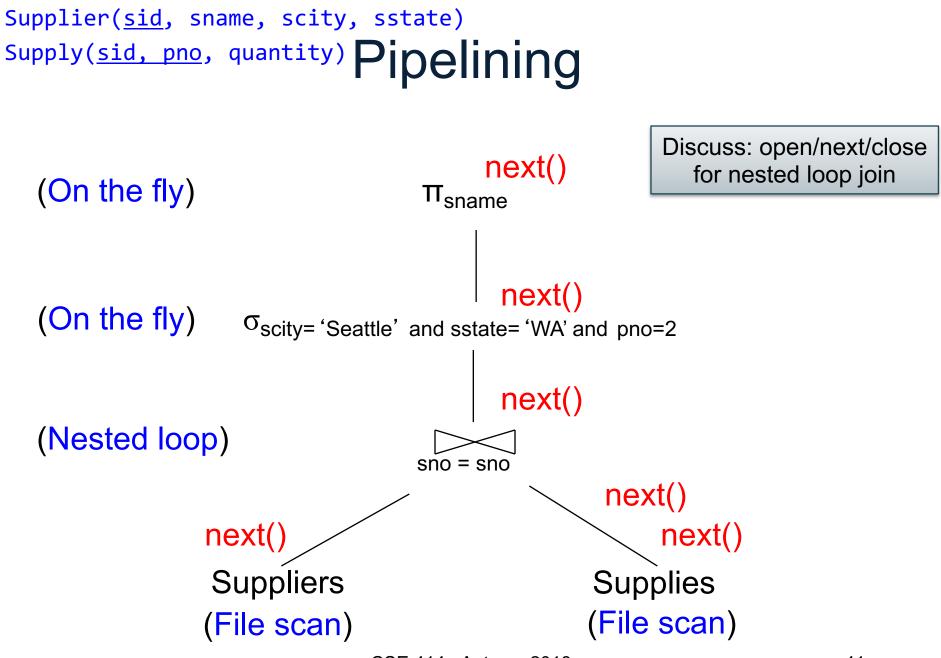

CSE 414 - Autumn 2018

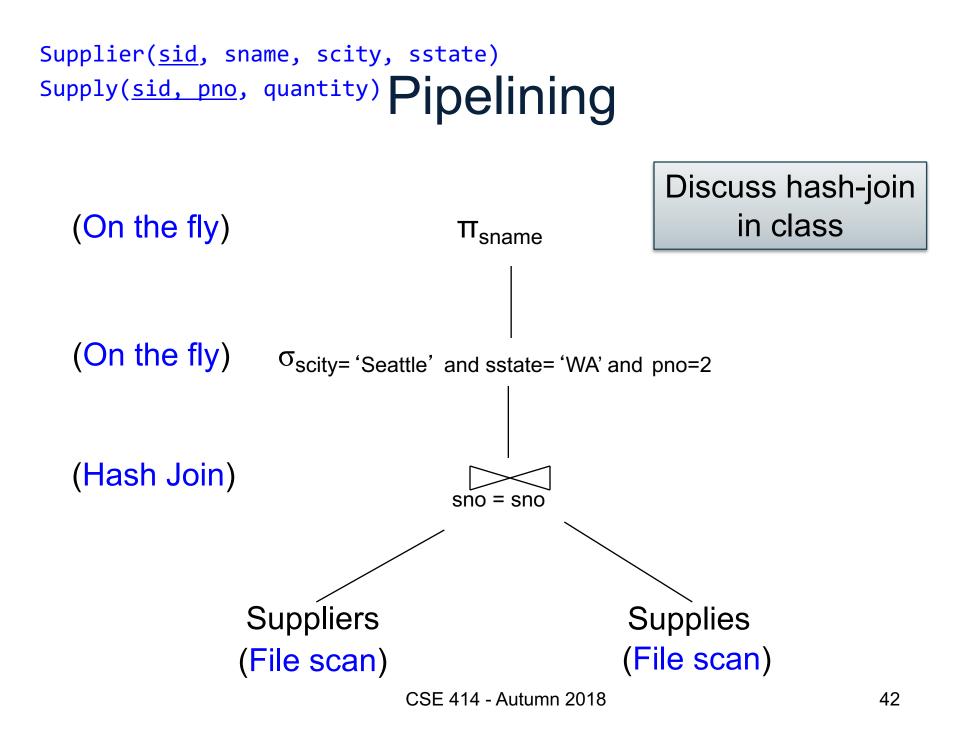

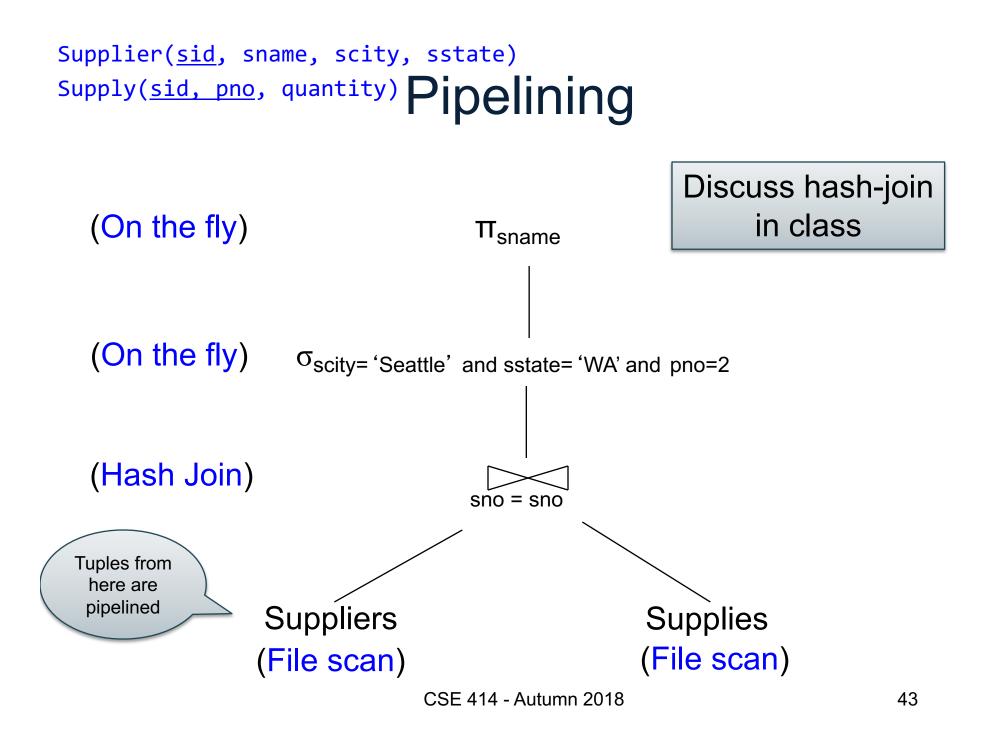

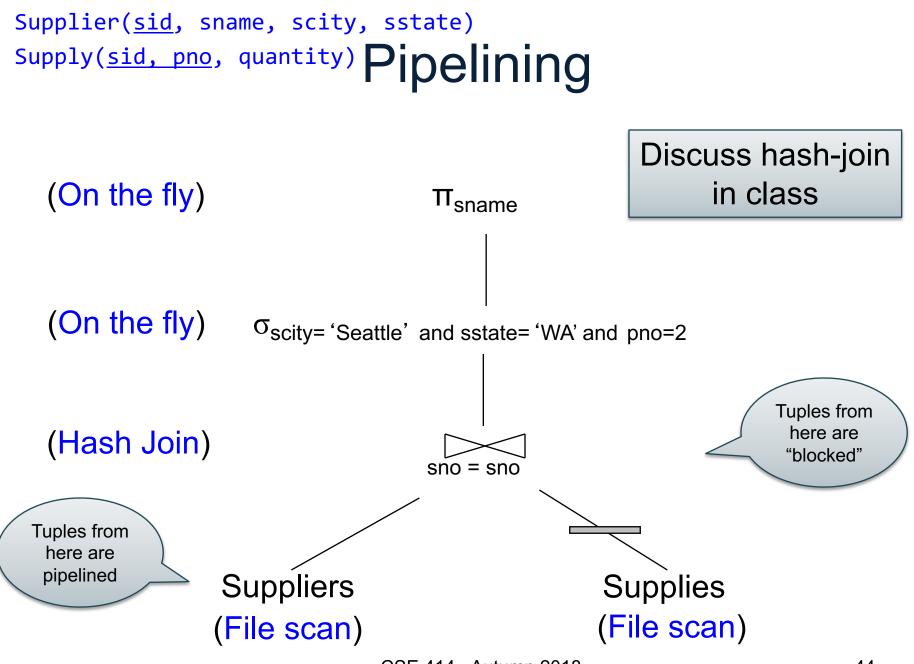

#### Pipeline v.s. Blocking

- Pipeline
  - A tuple moves all the way through up the query plan
  - Advantages: speed
  - Disadvantage: need all hash at the same time in memory
- Blocking
  - The entire result of the subplan is computed (and stored to disk) before the first tuple is sent up the plan
  - Advantage: saves memory
  - Disadvantage: slower

#### **Discussion on Physical Plan**

More components of a physical plan:

- Access path selection for each relation
  - Scan the relation or use an index (next lecture)
- Implementation choice for each operator
  - Nested loop join, hash join, etc.
- Scheduling decisions for operators
  - Pipelined execution or intermediate materialization